Миша заполнял таблицу истинности логической функции F

 $\neg(y \rightarrow x) \lor (z \rightarrow w) \lor \neg z,$ 

но успел заполнить лишь фрагмент из трёх различных её строк, даже не указав, какому столбцу таблицы соответствует каждая из переменных  $W, X, Y, Z$ .

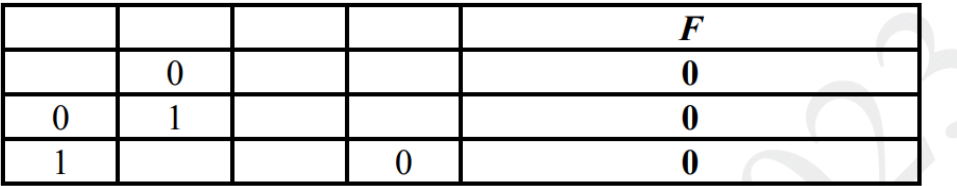

Определите, какому столбцу таблицы соответствует каждая из переменных  $W, X, Y, Z$ .

```
from itertools import *
def f(x,y,z,w):
    return not(y \le x) or (z \le w) or not z
for a in product ([0,1], repeat=7):
    table=[(a[0], 0, a[1], a[2]), (0, 1, a[3], a[4]), (1, a[5], a[6], 0)]
    if len(table) == len(set(table)):
         for p in permutations ('xyzw') :
             if [f (* *dict(zip(p, row))) for row in table] == [0, 0, 0]:
                 print(p)
```
 $2<sup>1</sup>$